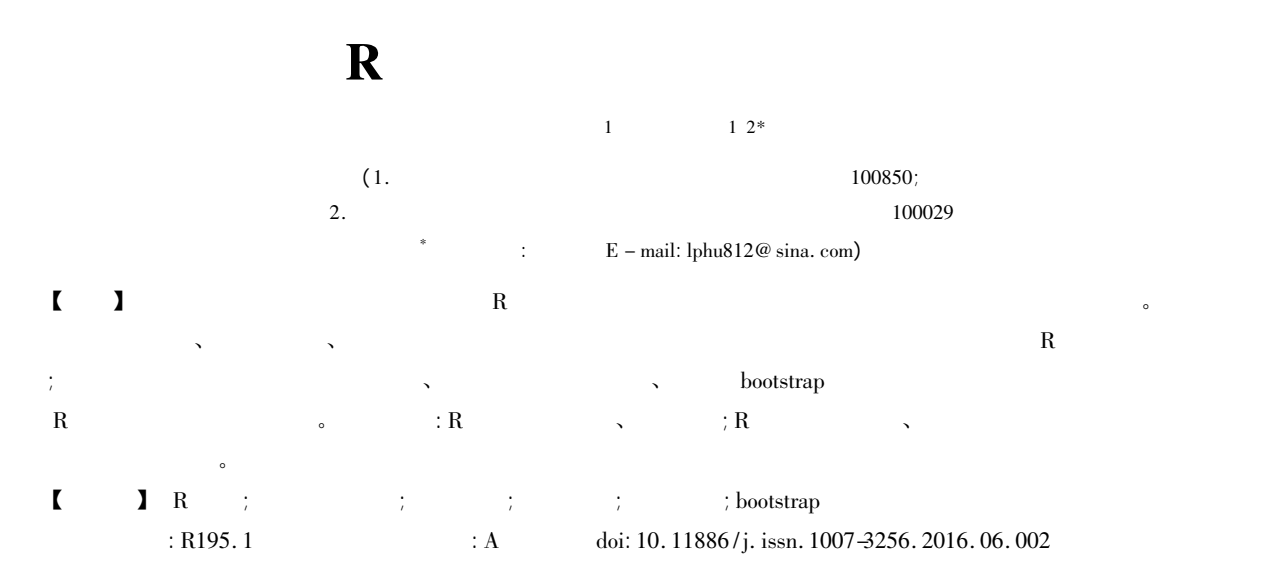

## The realization of the random sampling and its application based on R software

Zhang Xiaojia<sup>1</sup> Hu Liangping<sup>12\*</sup>

( <sup>1</sup>. Consulting Center of Biomedical Statistics Academy of Military Medical Sciences Beijing <sup>100850</sup> China; 2. Specialty Committee of Clinical Scientific Research Statistics of World Federation of Chinese Medicine Societies Beijing 100029 China \* Corresponding author: Hu Liangping  $E$  – mail: lphu812@ sina. com)

【Abstract】 The paper aims to make it convenient for readers to utilize R software to generate random number from various distributions and implement varieties of random sampling methods. The paper introduced the conception and corresponding functions of random number generators. We presented cases of generating random number from both normal distribution and uniform distribution. Consequently readers may easily generate random number by R software. The paper also introduced the conception and realization of random sampling both with and without replacement systematic random sampling stratified random sampling cluster random sampling and bootstrap random sampling. Therefore readers may use R software to realize varieties of random sampling methods. The fact indicated that R software may be simply obtained and utilized. R software may be used to solve random sampling problem in experimental designs conveniently due to its powerful function and wide application.

【Key words】 R software; Random number generator; Normal distribution; Uniform distribution; Random sampling; Bootstrap random sampling

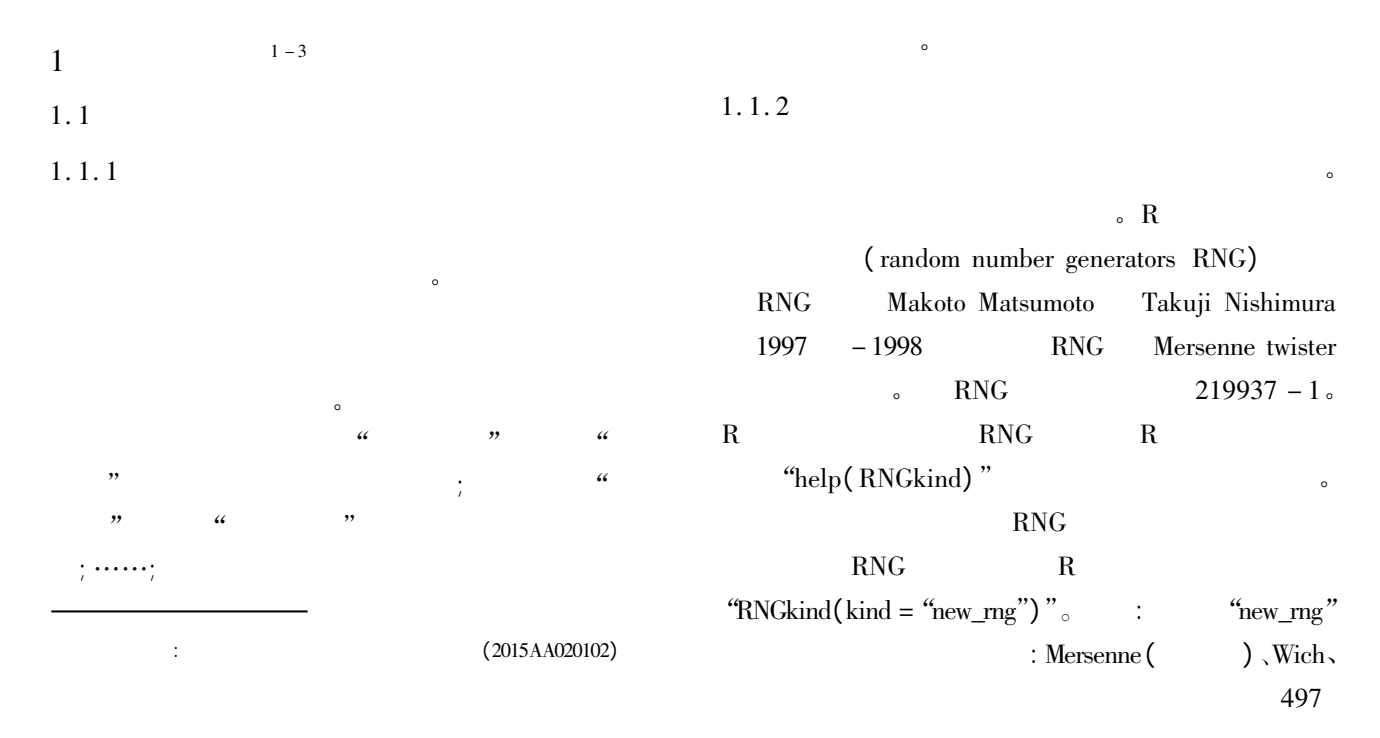

Mars、Super、Knuth - TAOCP - 2002、Knuth - TAOCP、 L'Ecuyer - CMRG。 1. $1.3$  $\overline{\phantom{a}}$  $($  ,  $)$ set.seed( $n$ )  $(n \t 1 \t 2 )$ runif( ) set. seed( ) runif( ) and ( )  $\overline{\phantom{a}}$  $>$  set. seed(1)  $>$  runif(10)  $\overline{0}$  1  $10$ 1 0.26550866 0.37212390 0. 57285336 0. 90820779 0. 20168193 0. 89838968 7 0.94467527 0.66079779 0. 62911404 0. 06178627  $10$  $>$  set. seed(1)  $>$  runif(10)  $0\quad 1$  $10 \t\t (10$  $\,$  $0\,1$  $10$ 1. $2 \quad R$  $[1]$  100 0, 1 的标准正态分布的随机数。  $\therefore$  R morm()  $:$  rnorm ( $n$ )  $mean = k1$  sd = k2) n  $\mathbf{k}$ 1  $\mathbf{k}$ 2  $\mathbf{k}$  $k1 = 0, k2 = 1$  $n(n)$  $\epsilon$  morm(n mean = 0 sd = 1) = rnorm(n 0 1)  $=$  rnorm $(n)$  $>$  r\_number1 < - rnorm(100 0 1); r\_number1  $100 = 0$ ,  $=1$  $($   $) r_{\text{number}}$  $($  ) 。 1. $.3 \t R$ Rrunif( )  $:$  runif( n min =  $k1$ )  $max = k2)$  $x = k2$ ) n  $\lambda$ k1  $\lambda$  k2  $min<sub>></sub> max$  0 1 匀分布随机数。  $[2]$  1000 2, 12  $\mathbf c$  $\ddot{\cdot}$  $> x < -$  runif(1000 min = 2 max = 12)  $>$  hist(x prob = T main = " uniform distribution  $(min = 2 \text{ max} = 12)$ "  $1000$  2.  $12$  $1000$  $($ 生的直方图从略。 1. $.4 \t R$  $1.4.1$  $\text{resp}(\ )$  $: \text{rexp} \left( \text{ n } \text{ lambda } = 1 / \text{mean} \right)$  ,  $\text{ n }$  $lamda$ mean the contract of the contract of the contract of the contract of the contract of the contract of the contract of the contract of the contract of the contract of the contract of the contract of the contract of the contr  $> x < -$  rexp(1000 1/110); x  $1000$ 110 $\hspace{1.6cm}0\hspace{1.6cm}$  $)$ 。  $1.4.2$ rbeta( )  $:$  rbeta(n a b) , n a b  $(a > 0$  $b > 0$ )  $\epsilon$  $> x < - \text{theta}(100 \ 2 \ 8)$ ;  $100 \text{ a} = 2.$  $b = 8$  (  $)$ 。

498

 $1.4.3$ rgamma( ) : rgamma( $n \text{ shape rate} = 1 \text{ scale} = 1/\text{rate}$ ) n  $\Box$  $\sim$ scale  $(\text{shape} > 0, \text{scale} > 0)$  : rate scale $e$  $> x < -$  rgamma(100 1 4); x 以上语句的目的是生成 <sup>100</sup> 个服从形状参数 shape  $= 1$ . scale  $= 1/4$  $($  and  $)$  .  $\mathbb{R}^n$  R  $\mathbb{R}^n$  $\mathbf c$ 22  $1 - 4$  $2.1$  $\sim$  $\mathcal{A}=\mathcal{A}$  $\sim$  $\alpha$  and  $\alpha$  and  $\alpha$  and  $\alpha$  $\circ$  n ( )  $m(m < n)$  $($  and  $)$  m  $\mathbf{r}$ ;  $\mathbf{r}$  n ( ) and  $\lambda$  $)$  m  $\mathbf{q}$ Rsample( )  $\overline{\phantom{a}}$ Sample( $x \text{ n replace } = F \text{ T prob} = NULL$ ) x $\mathbf X$  and  $\mathbf X$  and  $\mathbf X$  and  $\mathbf X$  and  $\mathbf X$  and  $\mathbf X$ n; replace =  $\bf{F}$ (  $\longrightarrow$  replace = T  $\colon$ prob $\mathbf b$  $\sim$ 2. $2$  $[3]$ "H"  $\sim$  "B"  $20$  $\overline{a}$  $R = \frac{1}{R}$ 目的。  $>$  sample( c( " B" " H")  $20$  rep = T) 1 " B" " B" " H" " B" " H" " B" " H" " B" " H" " H" " B" " H" " B" " H" " H" " H" " H" " H" 19 " B" " B" 以上是 <sup>20</sup> 次试验的结果 每次试验的结果要么 "B", "H" s  $\mathbf{B}$ "  $\mathbf{B}$ " 9  $\mathbf{H}$ " 现了 <sup>11</sup> 。  $[$  4] (6  $1, 2, 3, 4, 5, 6$  ) , 20  $\mathbf{c}$  $\mathbb{R}^n$  R  $\mathbb{R}^n$ 目的。  $>$  sample( c( 1:6) 20 rep = T) 1 3 2 4 1 5 1 6 1 6 4 3 6 3 6 5 6 4 4 2 2  $20$   $1$ 6 $\epsilon$ 1 $1 \t 3 \t 2 \t 3 \t 3 \t 3 \t 4$  $4 \times 5$   $2 \times 6$   $4 \times$ 2.3  $3 \lambda$  $\begin{bmatrix} 5 \end{bmatrix}$  1 ~ 200 200  $20$  。 20 位受试者的编号。  $\mathbb{R}^n$  R  $\mathbb{R}^n$ 目的。  $>$  sample(200 20 rep = F) 1 180 47 91 124 22 141 36 186 193 8 53 67 113 68 154 143 108 59 19 123 71  $1 \sim 200$  $20 \degree$  $2.4$  $4 \times 4$ R $R = \frac{1}{\sqrt{2\pi}}$ R sampling strata( ) cluster( ) ; getdata()  $\blacksquare$  $)$  。 R and  $R$  $\alpha$ strata( ) cluster( ) "method  $=$  "

499

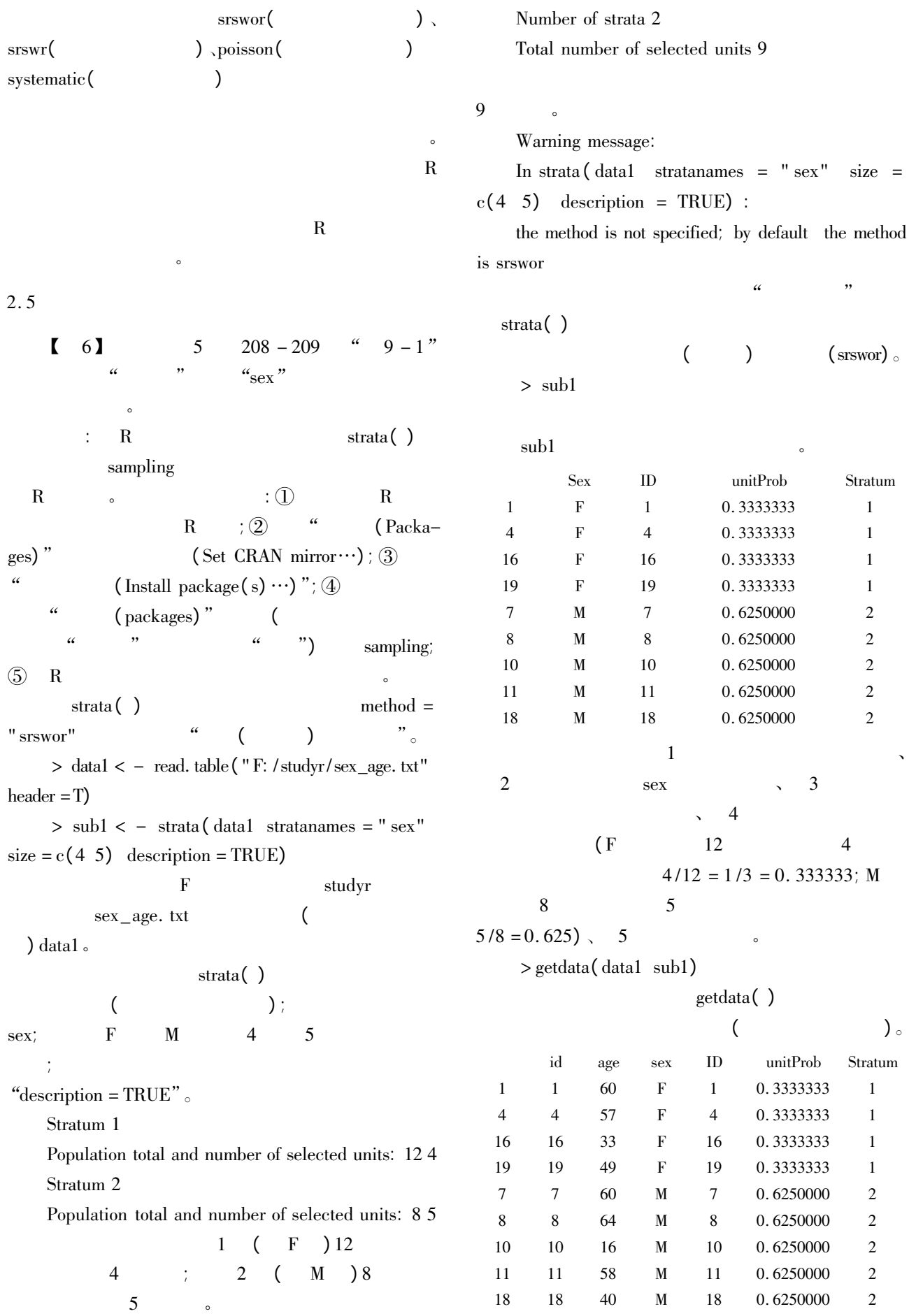

```
500
```
strata ()  $\rm{method}$  =  $"$  srswor"  $($   $)$   $)$  $>$  data1  $<$  - read. table ( " F: /studyr/sex\_age. txt"  $header = T$ )

 $>$  sub2  $<$  - strata (data1 stratanames = "sex" size  $= c(4 \space 5)$  method = "srswor" description = TRUE)  $\boldsymbol{\mathrm{method}} =$ 

## " srswor"。

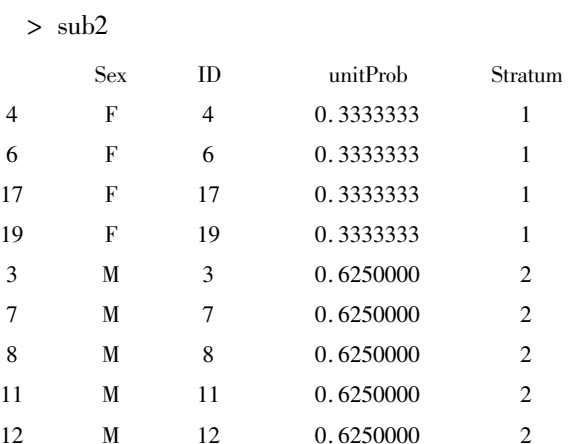

 $\sim$ 

## > getdata( data1 sub2)

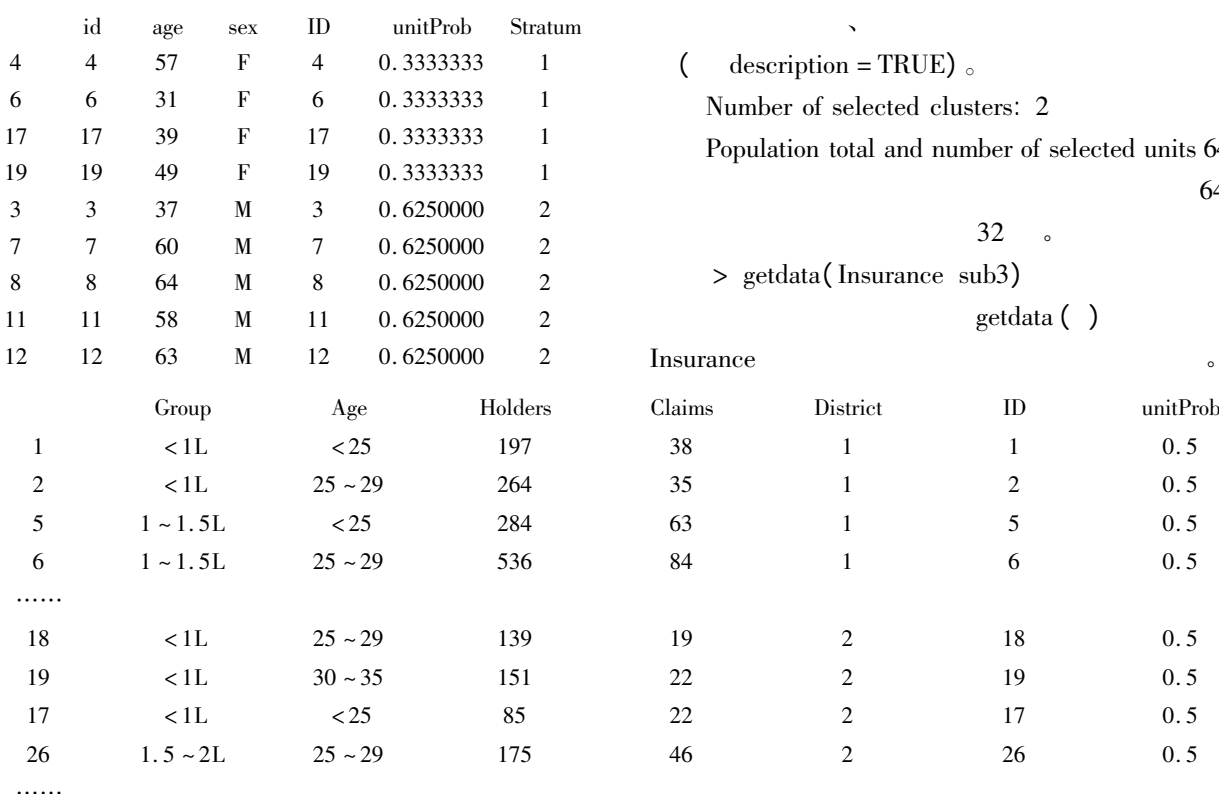

## 2. $6 \thinspace$

 $2.6.1$ 

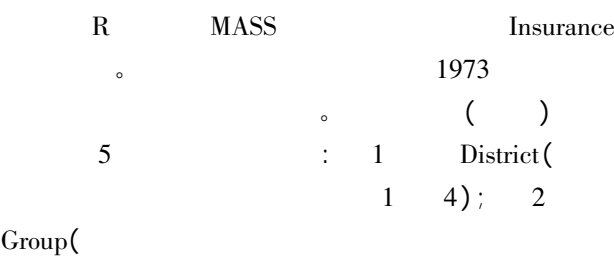

 $\mathcal{L}_{\mathcal{A}}$ 

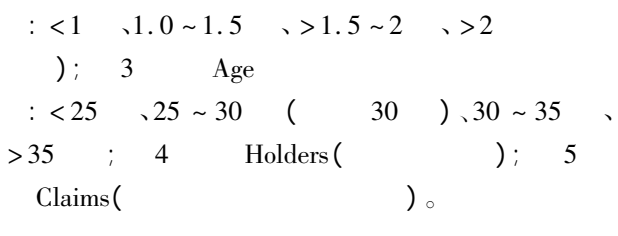

 $2.6.2$ sampling cluster( )

 $>$  sub3  $<-$  cluster (Insurance clustername = "District" size  $= 2$  method  $=$  " srswor" description  $=$ TRUE)

Insurance

"District" (  $\qquad$  ),  $\qquad$  2,  $($  )  $($  srswor) 4

 $\text{(}$  description = TRUE). Number of selected clusters: <sup>2</sup> Population total and number of selected units 64 32

 $\mathcal{N}$ 

 $\sim$  64

cluster ( )

 $32$   $\phantom{0}$ > getdata( Insurance sub3)

getdata ( )

Insurance

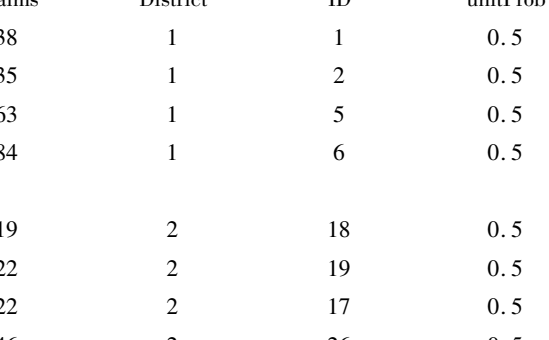

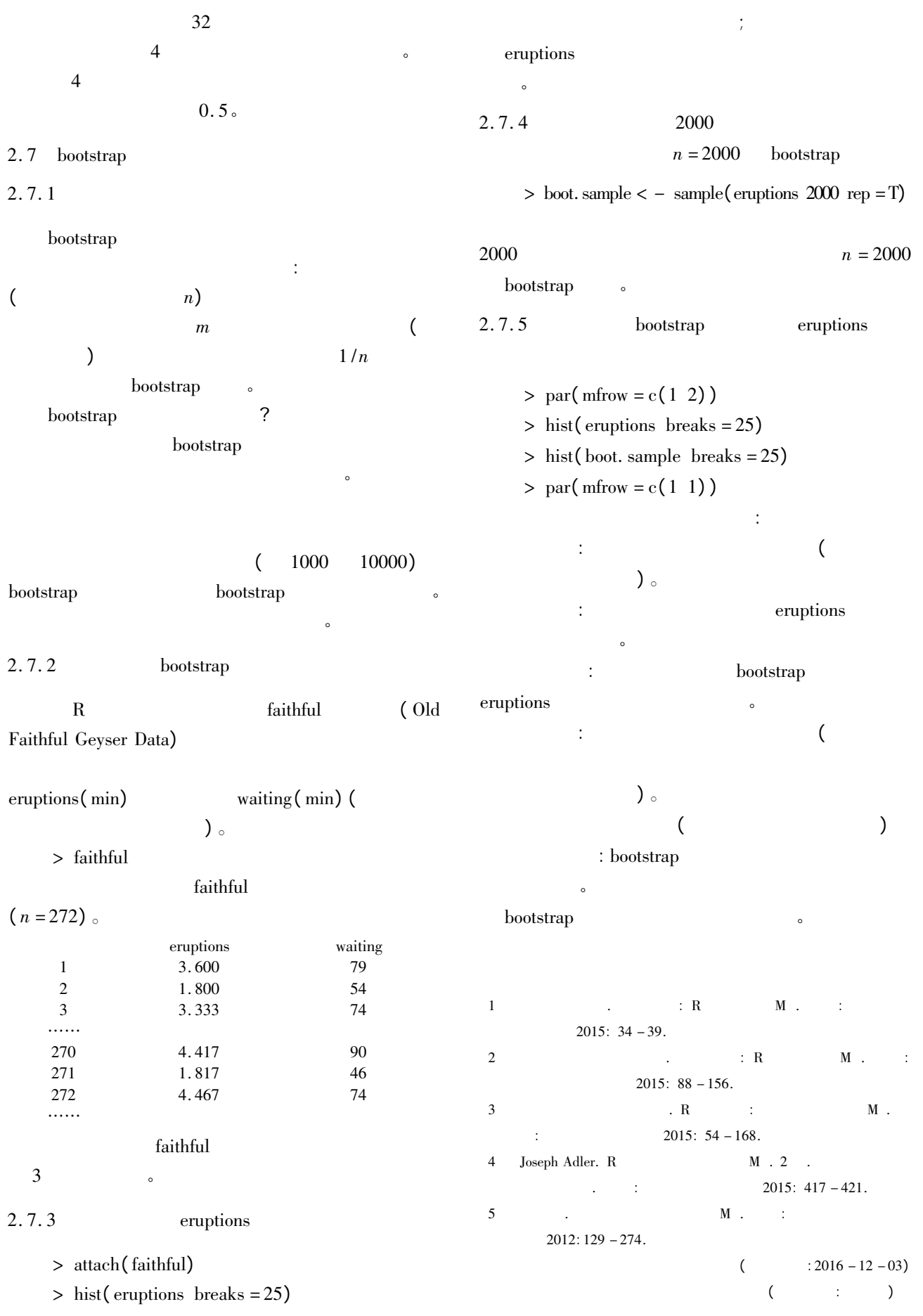

502